## **OLF**<br>NETWORKING

LFN Developer & Testing Forum

### **OpenDaylight**

**Release Notes Automation**

@Navid Ghazisaidi

### OpenDaylight Release Notes

81 Q 3

MORKING

LFN Developer & Testing Forum

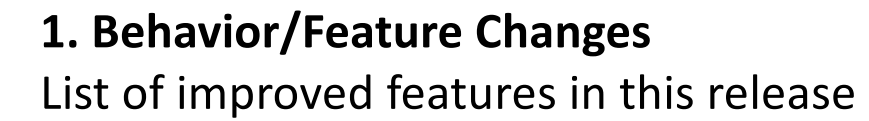

#### **2. New Features**

List of new features introduced in this release

#### **3. Deprecated Features**

List of existing features being removed in this release

#### **4. Resolved Issues**

List of known issues fixed in this release

#### **5. Known Issues**

List of known issues exist in this release

### **Navigate to Release Notes**

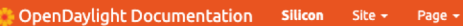

Search

6143

**NETWORKING** LFN Developer & Testing Forum

Welcome to OpenDavlight Documentation Getting Started with OpenDaylight Contributing to OpenDaylight OpenDaylight Project Documentation Managed Projects

Self-Managed Projects

Prev Page Next Page

#### Welcome to OpenDaylight Documentation

The OpenDaylight documentation site acts as a central clearinghouse for OpenDaylight project and release documentation. If you would like to contribute to documentation, refer to the Documentation Guide.

#### Getting Started with OpenDaylight

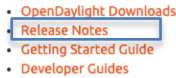

#### Contributing to OpenDaylight

- Contributor Guides
- · Infrastructure Guide
- · Integration Testing Guide
- · Integration Distribution Guide
- · Integration Packaging Guide · Release Process Guide
- · Documentation Guide
- 
- · Javadocs

#### OpenDaylight Project Documentation

#### Managed Projects

- · AAA Documentation
- · BGPCEP Documentation
- Controller Documentation
- · DAEXIM Documentation
- · Infrautils Documentation
- · JSON RPC Documentation
- · LISP Flow Mapping Documentation
- MD-SAL Documentation . NetConf Documentation
- 

URL: https://docs.opendaylight.org/en/stable-silicon/

### Release Notes

#### OpenDaylight Documentation Silicon Site  $\star$ Page +

Search

Release Notes Execution Development Platform Release Notes Project Release Notes Service Release Notes

Prev Page Next Page

#### Development

Execution

Release Notes

project may have additional requirements.

OpenDaylight is written in Java and utilizes Maven as a build tool. Therefore, the only requirements needed to develop projects within OpenDaylight include:

OpenDaylight includes Karaf containers, OSGi (Open Service Gateway Initiative) bundles, and Java class files, which are

portable and can run on any Java 11-compliant JVM (Java virtual machine). Any add-on project or feature of a specific

- · Java JDK 11
- Apache Maven 3.5.2 or later

If an application or tool is built on top of OpenDaylight's REST APIs, it does not have any special requirement beyond what is necessary to run the application or tool to make REST calls.

In some instances, OpenDaylight uses the Xtend lamguage. Even though Maven downloads all appropriate tools to build applications; additional plugins may be required to support IDE.

Projects with additional requirements for execution typically have similar or additional requirements for development. See the platforms release notes for details.

#### **Platform Release Notes**

· Silicon Platform Upgrade

#### **Project Release Notes**

- $-$  AAA
- · BGP-PCEP
- Controller
- Daexim
- · Distribution
- · InfraUtils
- JSON-RPC

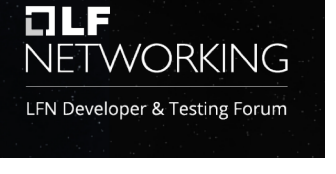

### **Example of Release Notes**

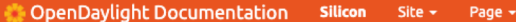

Search

ote

NETWORKING

LFN Developer & Testing Forum

**NETCONF** 

Overview Behavior/Feature Changes New Features Deprecated Features Resolved Issues Known Issues

> Next Page Prev Page

#### **NETCONF**

#### Overview

NETCONF is an XML-based protocol used for configuration and monitoring devices in the network. The base NETCONF protocol is described in RFC-6241.

#### **Behavior/Feature Changes**

Here is the link to the features improved in this release:

OpenDaylight JIRA Tickets - Improvement

#### **New Features**

Here is the link to the new features introduced in this release: OpenDaylight JIRA Tickets - New Feature

#### **Deprecated Features**

Here is the link to the features removed in this release: OpenDaylight JIRA Tickets - Deprecated Feature

#### **Resolved Issues**

Here is the link to the resolved issues fixed in this release: OpenDaylight JIRA Tickets - Resolved Issue

#### Known Issues

Here is the link to the known issues exist in this release:

OpenDaylight JIRA Tickets - Known Issue

Source

**Back to top** 

### Example of Feature Change

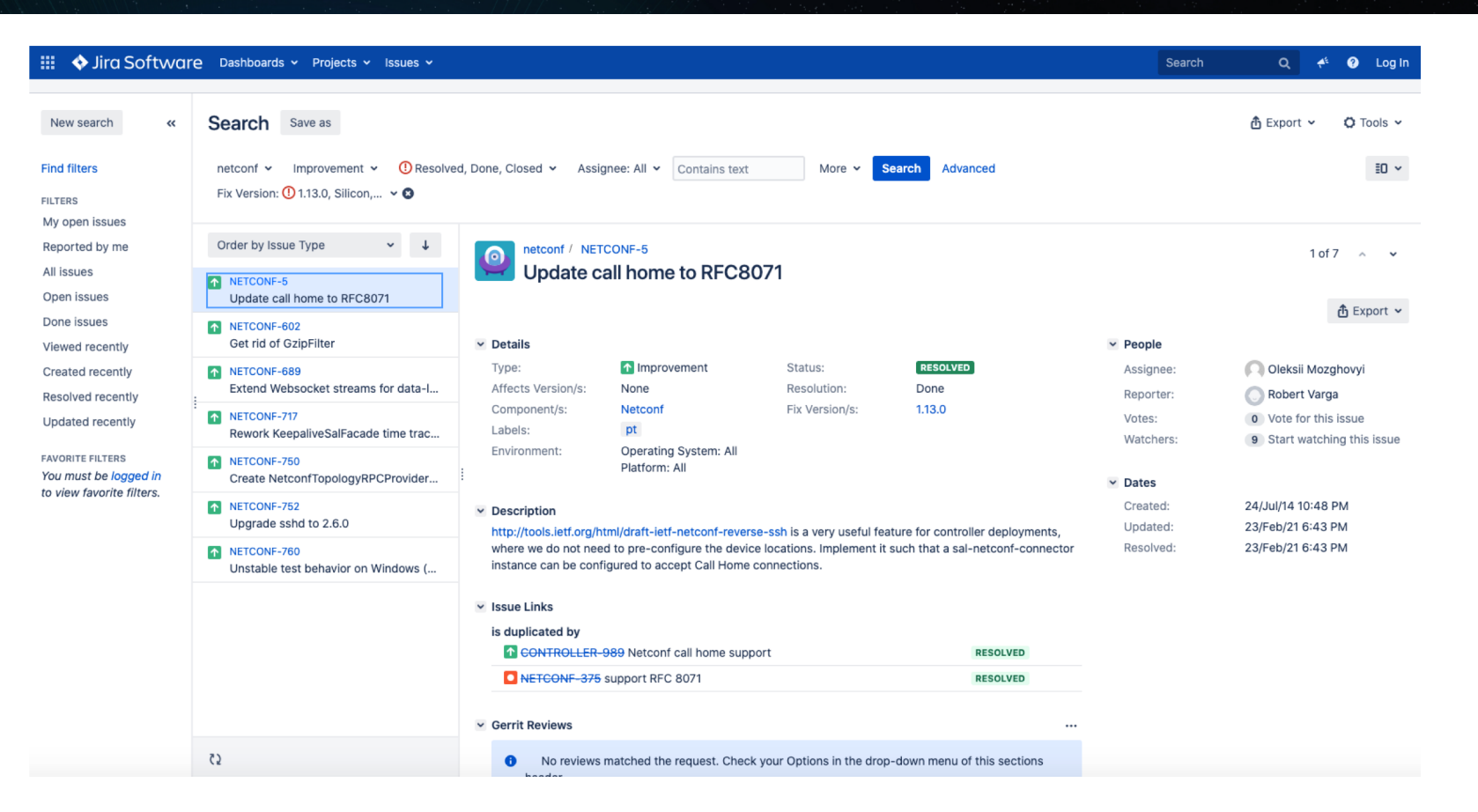

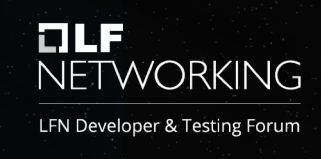

### Automation Process

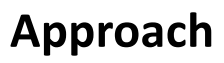

- Use Jira for status tracking and documentation
- Label the tickets with mandatory fields
- Define proper filters to track the real-time status of tickets
- Define proper filter to group the issues and features for specific release

#### **Benefits**

- Low maintenance
- Reflects the exact status issue/feature (error-free)

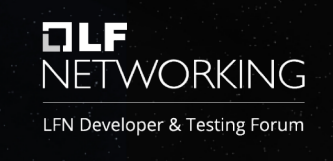

### **Navigate to Ticketing Guideline**

Welcome to OpenDaylight Documentation

tion. If you would like to contribute to documentation, refer to the Documentation Guide.

Getting Started with OpenDaylight

The OpenDaylight documentation site acts as a central clearinghouse for OpenDaylight project and release documenta-

#### OpenDaylight Documentation Silicon Site - Page -

Search

**FILE** 

**NETWORKING** LFN Developer & Testing Forum

Welcome to OpenDaylight Documentation Getting Started with OpenDaylight

Contributing to OpenDaylight OpenDaylight Project

Documentation

Managed Projects

Self-Managed Projects Prev Page **Next Page**  • Release Notes - Developer Guides

#### Contributing to OpenDaylight

- Contributor Guides

· Getting Started Guide

- · Infrastructure Guide
- · Integration Testing Guide

· OpenDaylight Downloads

- · Integration Distribution Guide • Integration Packaging Guide
- Release Process Guide
- · Documentation Guide
- Javadocs

#### OpenDaylight Project Documentation

#### Managed Projects

- AAA Documentation
- · BGPCEP Documentation
- Controller Documentation
- · DAEXIM Documentation
- · Infrautils Documentation
- · JSON RPC Documentation
- LISP Flow Mapping Documentation · MD-SAL Documentation
- . NetConf Documentation

### **Ticketing Guideline**

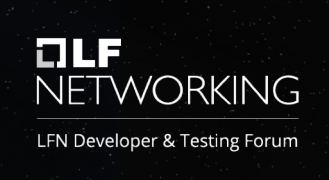

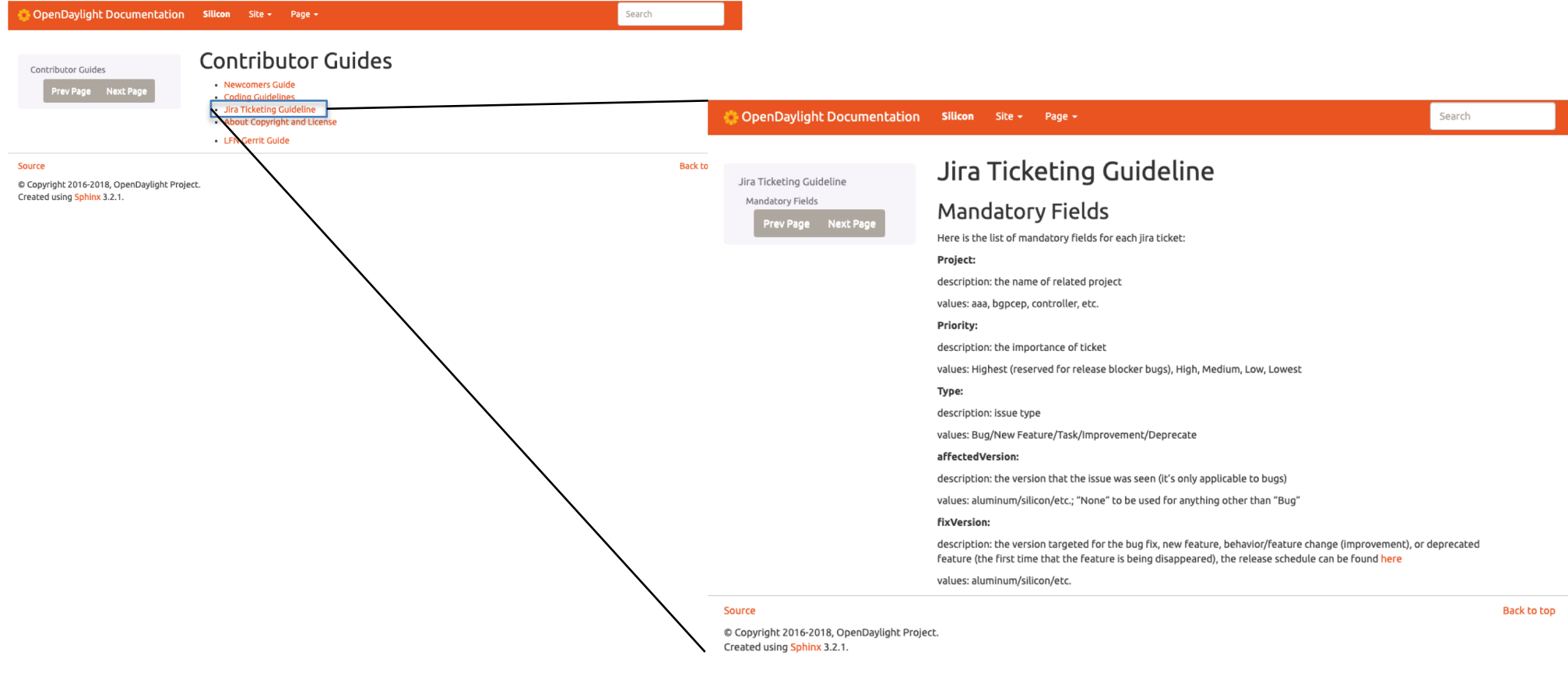

### Next Steps

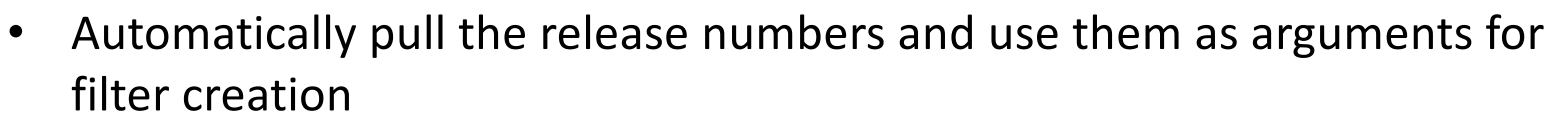

• Introduce release notes automation for self-managed projects

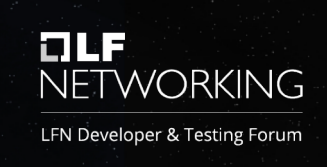

# **OLF**<br>NETWORKING

#### LFN Developer & Testing Forum